Cedar Valley College

November 2008 Volume 29

# Teaching Learning Center

## LEARNING DIFFERENCES IN THE CLASSROOM

October was Mental Health Awareness Month and we were very fortunate to have Pat Smith present two workshops focusing on Learning Differences and Mental Health on the College Campus. Here on the Cedar Valley Campus, we currently have 114 students registered with the Office of Disabilities Services (ODS). More than half of these students are classified as learning disabled, the others have either been diagnosed with a mental or physical condition which requires special accommodations. If there is a student in your class who has presented you with a letter from the ODS it is very important to make allowances for their specific needs. Here at Cedar Valley we are only able to treat the symptom, not the diagnosis. For example, we would be able to make accommodations for the hand tremors associated with the anti-psychotic medications used to treat schizophrenia, not schizophrenia itself. Here are some simple ideas which can make learning easier for the ODS qualified student and teaching easier for you:

- Always set clear boundaries
- Be specific about accommodations available
- Add structure
- Use a calendar or planner
- $\textcircled{*}$  Allow extra time for exams as needed
- Work to boost confidence & self esteem
- $\textcircled{*}$  Refer students to counseling if necessary

Something as simple as telling a student to read into a tape recorder and play it back to themselves if they are auditory learners can make a big difference in the students' retention. Always listen and make sure the students are aware of the resources available on campus to help make their college experience a better one.

For more information visit: http://www.washington.edu/doit/Faculty/

## PHOTOFILTER IN THE TLC

We now have PhotoFiltre on all of the machines in the TLC. PhotoFiltre is a freeware application which is quite flexible and user friendly. You can easily obtain images from your flash drive, the internet, a camera, or straight from the scanner and edit them in PhotoFilter. It's easy to crop, adjust colors, copy, paste, add text, and a multitude of other things with a few mouse clicks. Drop by the TLC and we'll be more than happy to show you what PhotoFilter can do for you.

Free Download: http://photofiltre.en.softonic.com/

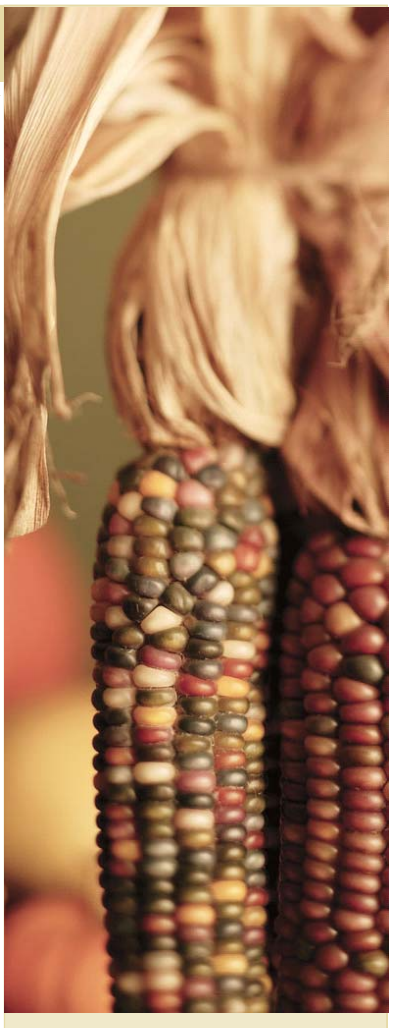

#### NOVEMBER WORKSHOPS:

Download Gradebook and Format in Excel………Nov. 6 Download Gradebook and Format in Excel……. Nov. 17 Discussions of Issues We Have in Common.…..Nov. 17

#### IMAGE RESOURCES:

- ◆ Google image search
- **♦ MSN Clipart site**
- ◆ Scan images from books
- Import images from digital camera
- $\diamond$  Search for sites with free clip art

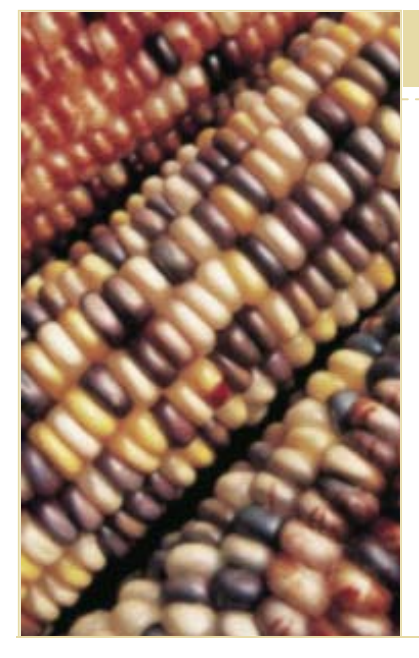

## RECIPES FROM THE TLC FAMILY:

### APRICOT BUNDT CAKE

#### Christa Crawford

Lightly spray Pam and dust Bundt pan with flour

- 1 Pack yellow cake mix
- 4 eggs separated
- 2/3 c. vegetable oil
- 2/3 c. apricot nectar
- 1 tsp. lemon flavoring

3/4 stick butter 4 c. powdered sugar

Mix all ingredients except egg whites in mixer for 4 minutes at medium speed.

Beat egg whites until stiff, but not dry peaks form and fold in to prepared mix.

Bake in a 350 oven for 1 hour (until toothpick comes out clean)

GLAZE:

- 2 c. confectioners sugar
- 1 Tbsp. apricot nectar
- juice of 2 lemons

Punch holes in cake and drizzle over while still in pan. Let sit in pan to cool for 1 hour before unmolding. Can save some glaze to pour over the top of the cake once unmolded.

## *"Here on the Cedar Valley Campus, we currently have 114 students registered with the Office of Disabilities Services."*

<u>Pumpkin Bars</u>

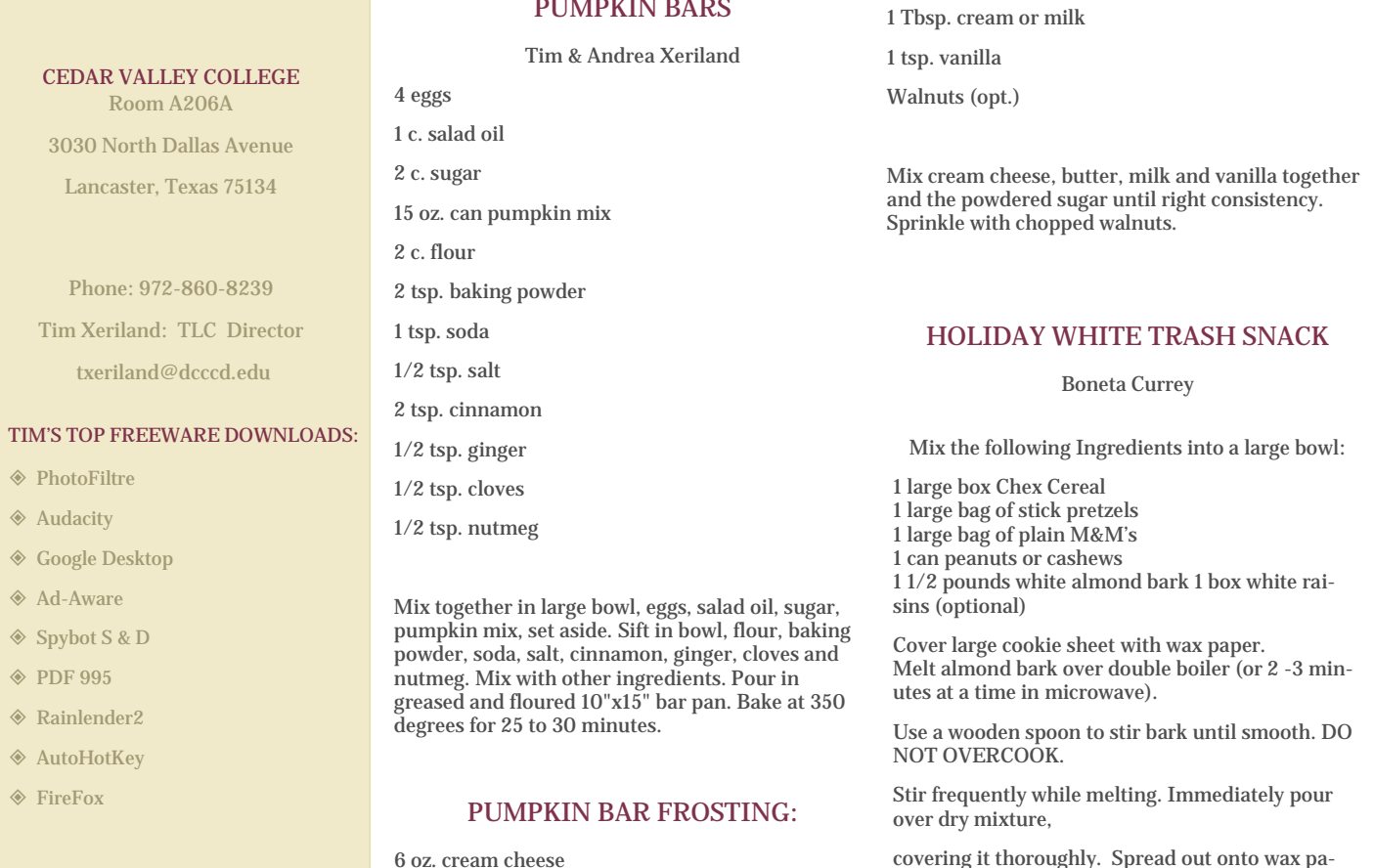

covering it thoroughly. Spread out onto wax paper. When cool

break into smaller pieces and Enjoy!